## **Documentations - Evolution #4076**

# **Bacula : expliquer un peu plus en détails le taux de compression dans l'interface de ...**

17/09/2012 14:55 - Gérald Schwartzmann

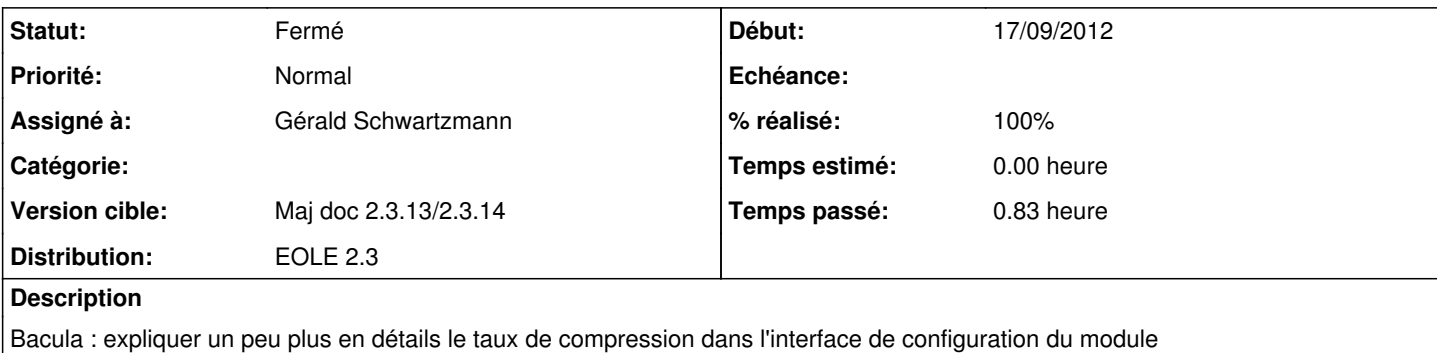

### **Historique**

#### **#1 - 04/10/2013 11:20 - Gérald Schwartzmann**

*- Version cible mis à Maj doc 2.3 - TODO*

## **#2 - 11/03/2014 11:22 - Gérald Schwartzmann**

*- Version cible changé de Maj doc 2.3 - TODO à Maj doc 2.3.13/2.3.14*

## **#3 - 10/06/2014 14:33 - Gérald Schwartzmann**

*- % réalisé changé de 0 à 50*

fait : /2\_3/sauvegardes/09\_Sauvegardes/02\_sauvegarde\_eole/02\_configuration/01-gen\_config.scen

ajouter l'explication sur les types de sauvegarde de la présentation J-EOLE 2014

#### **#4 - 10/06/2014 14:45 - Gérald Schwartzmann**

- *Statut changé de Nouveau à Résolu*
- *% réalisé changé de 50 à 100*

fait : /2\_3/sauvegardes/09\_Sauvegardes/01-sauvegarde\_theorie.scen

### **#5 - 10/06/2014 14:49 - Gérald Schwartzmann**

Ajout d'un complément sur ce qui est sauvegardé :

/2\_3/sauvegardes/09\_Sauvegardes/02-sauvegarde\_eole.scen

## **#6 - 10/06/2014 14:50 - Gérald Schwartzmann**

*- Statut changé de Résolu à Fermé*